## **Automatic Script Execution**

It is possible to execute any script automatically, simply by placing the script in a file, ibexpert.usr, in the main IBExpert directory.

You can also execute a script automatically immediately after [IBExpert](http://ibexpert.com/docu/doku.php?id=02-ibexpert:02-07-ibexpert-options-menu:environment-options) starts. Please refer to IBExpert [After Start Script](http://ibexpert.com/docu/doku.php?id=02-ibexpert:02-07-ibexpert-options-menu:environment-options) for further information and an example.

Try it!

From: <http://ibexpert.com/docu/>- **IBExpert**

Permanent link: **<http://ibexpert.com/docu/doku.php?id=06-ibexpert-ibeblock-examples:automatic-script-execution>**

Last update: **2023/05/26 17:10**

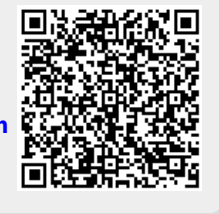